## **FAQ sur les rapports**

Publié: 2023-10-01

Voici quelques réponses aux questions fréquemment posées sur les rapports.

- [Quelle est la différence entre un rapport exécutif et un rapport planifié ?](#page-0-0)
- [Puis-je exporter le rapport de mon tableau de bord sous forme de fichier CSV ou Excel au lieu d'un](#page-0-1) [fichier PDF ?](#page-0-1)
- [J'ai reçu un e-mail m'informant que mon rapport planifié n'avait pas pu être généré. Comment puis-je](#page-1-0) [résoudre le problème ?](#page-1-0)

<span id="page-0-0"></span>**Quelle est la différence entre un rapport exécutif et un rapport de tableau de bord ?**

Les rapports exécutifs et les rapports de tableau de bord planifiés vous permettent tous deux de communiquer des informations sur votre réseau aux parties prenantes qui n'ont peut-être pas accès à votre système ExtraHop. Le tableau suivant décrit leurs différences.

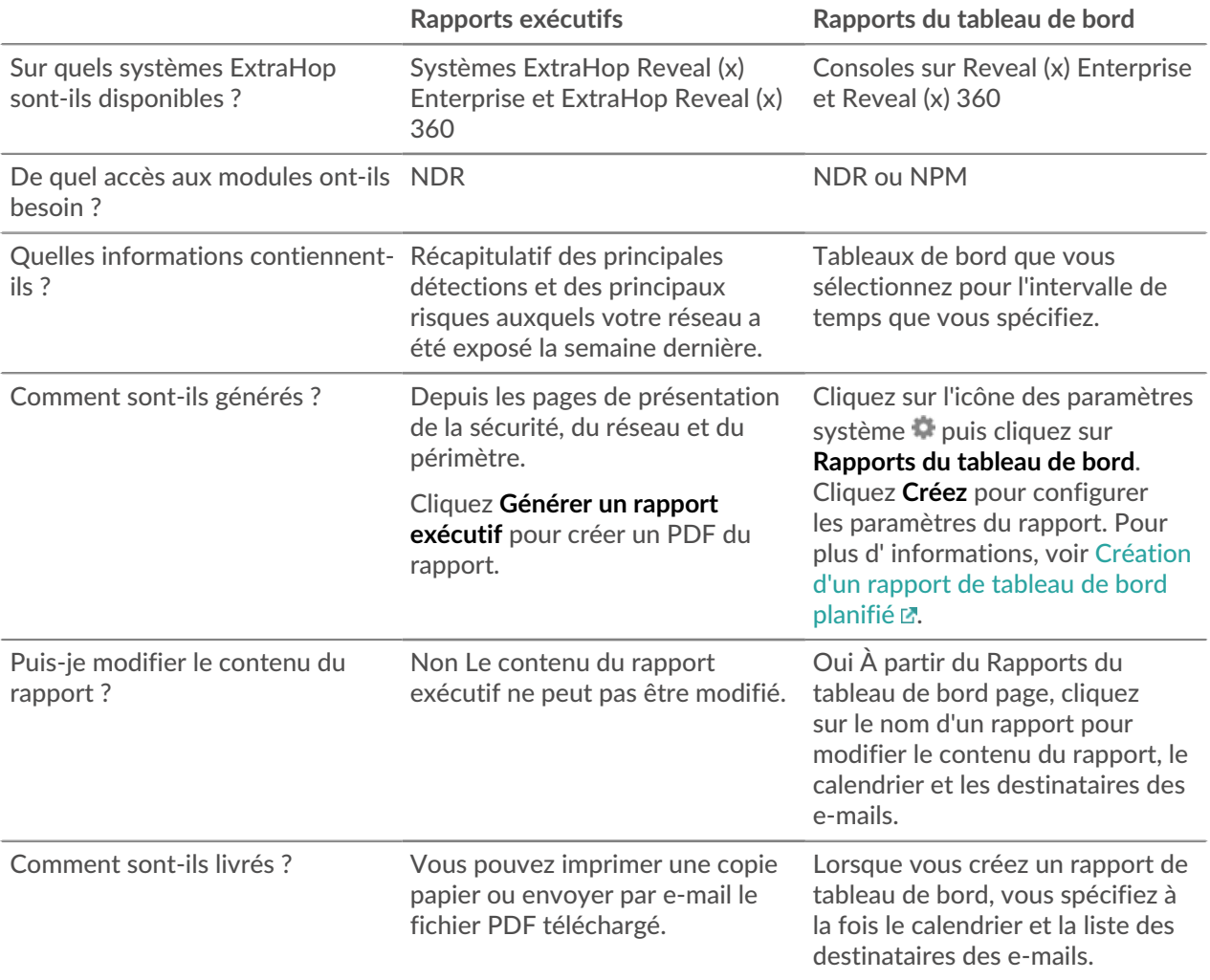

<span id="page-0-1"></span>**Puis-je exporter le rapport de mon tableau de bord sous forme de fichier CSV ou Excel au lieu d'un fichier PDF ?**

Vous ne pouvez pas exporter votre rapport de tableau de bord planifié sous forme de fichier CSV ou Excel.

<span id="page-1-0"></span>**J'ai reçu un e-mail m'informant que mon rapport planifié n'avait pas pu être généré. Comment puis-je résoudre le problème ?**

Si vous avez créé un rapport planifié pour un tableau de bord qui a ensuite été supprimé ou est devenu inaccessible, l' e-mail du rapport planifié continuera d'être envoyé aux destinataires avec un message indiquant que le rapport n'a pas été généré. Pour arrêter l'envoi de cet e-mail de rapport, désactivez ou supprimez le rapport. Vous pouvez également modifier le contenu du tableau de bord du rapport.